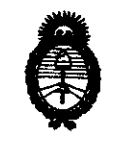

*:Ministerio* • *áe* safuá *Secretaría áe (['ofíticas,* ~guración *e Institutos*  **81 76**   $A. N. M. A. T.$ 

## **BUENOS AIRES, 2 0 DIC 2010**

VISTO el Expediente Nº 1-47-3807/09-4 del Registro de esta Administración Nacional de Medicamentos, Alimentos y Tecnología Médica (ANMAT), y

CONSIDERANDO:

Que por las presentes actuaciones GE SISTEMAS MEDICOS DE ARGENTINA S.A. solicita se autorice la inscripción en el Registro Productores y Productos de Tecnología Médica (RPPTM) de esta Administración Nacional, de un nuevo producto médico.

Que las actividades de elaboración y comercialización de productos médicos se encuentran contempladas por la Ley 16463, el Decreto 9763/64, <sup>y</sup> MERCOSUR/GMC/RES. Nº 40/00, incorporada al ordenamiento jurídico nacional por Disposición ANMAT Nº 2318/02 (TO 2004), y normas complementarias.

Que consta la evaluación técnica producida por el Departamento de Registro.

Que consta la evaluación técnica producida por la Dirección de Tecnología Médica, en la que informa que el producto estudiado reúne los requisitos técnicos que contempla la norma legal vigente, y que los establecimientos declarados demuestran aptitud para la elaboración y el control de calidad del producto cuya inscripción en el Registro se solicita.

Que los datos identificatorios característicos a ser transcriptos en los proyectos de la Disposición Autorizante y del Certificado correspondiente, han sido convalidados por las áreas técnicas precedentemente citadas.

Que se ha dado cumplimiento a los requisitos legales y formales que contempla la normativa vigente en la materia.

Que corresponde autorizar la inscripción en el RPPTM del producto médico objeto de la solicitud.

 $\mathcal{O}$ 

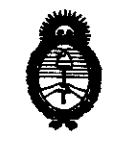

:Ministerio • *áe* Safuá *Secretaría de Políticas, Regulación e Institutos* **DISPOSICION Nº 8176** 

Que se actúa en virtud de las facultades conferidas por los Artículos 80, inciso 11) y 100, inciso i) del Decreto 1490/92 y por el Decreto 425/10.

Por ello;

## EL INTERVENTOR DE LA ADMINISTRACIÓN NACIONAL DE MEDICAMENTOS, ALIMENTOS Y TECNOLOGÍA MÉDICA DISPONE:

ARTICULO 1°- Autorízase la inscripción en el Registro Nacional de Productores y Productos de Tecnología Médica (RPPTM) de la Administración Nacional de Medicamentos, Alimentos y Tecnología Médica del producto médico de Marca: General Electric, nombre descriptivo SISTEMA DE RESONANCIA MAGNETICA y nombre técnico Sistemas de Exploración, por Imagen de Resonancia Magnética, de acuerdo a lo solicitado, por GE SISTEMAS MEDICOS DE ARGENTINA S.A. , con los Datos Identificatorios Característicos que figuran como Anexo 1 de la presente Disposición y que forma parte integrante de la misma.

ARTICULO 2° - Autorízanse los textos de los proyectos de rótulo/s y de instrucciones de uso que obran a fojas 127 y 128 a 151 respectivamente, figurando como Anexo II de la presente Disposición y que forma parte integrante de la misma.

ARTICULO 30 - Extiéndase, sobre la base de lo· dispuesto en los Artículos precedentes, el Certificado de Inscripción en el RPPTM, figurando como Anexo III de la presente Disposición y que forma parte integrante de la misma

ARTICULO 40 - En los rótulos e instrucciones de uso autorizados deberá figurar la leyenda: Autorizado por la ANMAT, PM-1407-114, con exclusión de toda otra leyenda no contemplada en la normativa vigente.

ARTICULO 50- La vigencia del Certificado mencionado en el Artículo 3° será por cinco (5) años, a partir de la fecha impresa en el mismo.

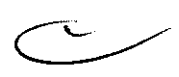

 $(V)$ 

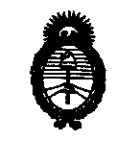

Ministerio de Salud Secretaría de Políticas, Regulación e Institutos  $A$  N.M.A.T.

 $\frac{1}{2}$  DISPOSICION N<sup>8</sup> 8 1 7 6

ARTICULO 6º - Regístrese. Inscríbase en el Registro Nacional de Productores y Productos de Tecnología Médica al nuevo producto. Por Mesa de Entradas notifíquese al interesado, haciéndole entrega de copia autenticada de la presente Disposición, conjuntamente con sus Anexos I, II y III. Gírese al Departamento de Registro a los fines de confeccionar el legajo correspondiente.Cumplido, archívese.

Expediente Nº 1-47-3807/09-4 DISPOSICIÓN Nº

 $4.496$ 

8176

Dr. OTTO A. ORSINGHER **SUB-INTERVENTOR A.N.M.A.T.** 

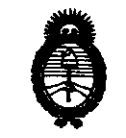

*:M.inisterio* • *de SaCud*  Secretaría de Políticas, Regulación e Institutos *A.N.M.A.T.* 

#### ANEXO I

DATOS IDENTIFICATORIOS CARACTERÍSTICOS del PRODUCTO MÉDICO inscripto en el RPPTM mediante DISPOSICIÓN ANMAT Nº ...  $\delta$ .........

Nombre descriptivo: SISTEMA DE RESONANCIA MAGNETICA

Código de identificación y nombre técnico UMDNS: 16-260 - Sistemas de Exploración, por Imagen de Resonancia Magnética

Marca: General Electric

Clase de Riesgo: Clase II

Indicación/es autorizada/s: Este equipo es utilizado para la obtención de imágenes de diagnóstico, axiales, sagitales, coronales, y oblicuas, imágenes espectroscópicas, mapas paramétricos y/o de espectro, e imágenes dinámicas de las estructuras y/o funciones del cuerpo entero.

MOdelo/s: SIGNA HDI.

Condición de expendio: Venta exclusivo a profesionales e instituciones de salud. Nombre del fabricante: GE MAGNETS

Lugar/es de elaboración: 3001 WEST RADIO DR., FLORENCE, SC 29501, Estados Unidos.

Nombre del fabricante: GE MEDICAL SYSTEMS,LLC

Lugar/es de elaboración: 3200 N. GRANDVIEW BLVD WAUKESHA, WI 53188-USA Expediente Nº 1-47-3807/09-4

DISPOSICIÓN Nº

**'81 7 6** ,

INTERVENTOR A.N.M.A.T.

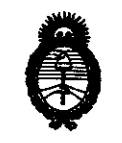

Ministerio de Salud Secretaría de Políticas, Regulación e Institutos  $A.M.M.T.$ 

 $\Rightarrow$ 

#### ANEXO II

TEXTO DEL/LOS RÓTULO/S e INSTRUCCIONES DE USO AUTORIZADO/S del PRODUCTO MÉDICO inscripto en el RPPTM mediante DISPOSICIÓN ANMAT Nº  $8.1.76$ 

**ORSINGHEF** Dr. OTTC SUB-INTERVENTOR A.N.M.A.T.

## **ANEXO 111 B**

## PROYECTO DE ROTULO **8 1 7 6**

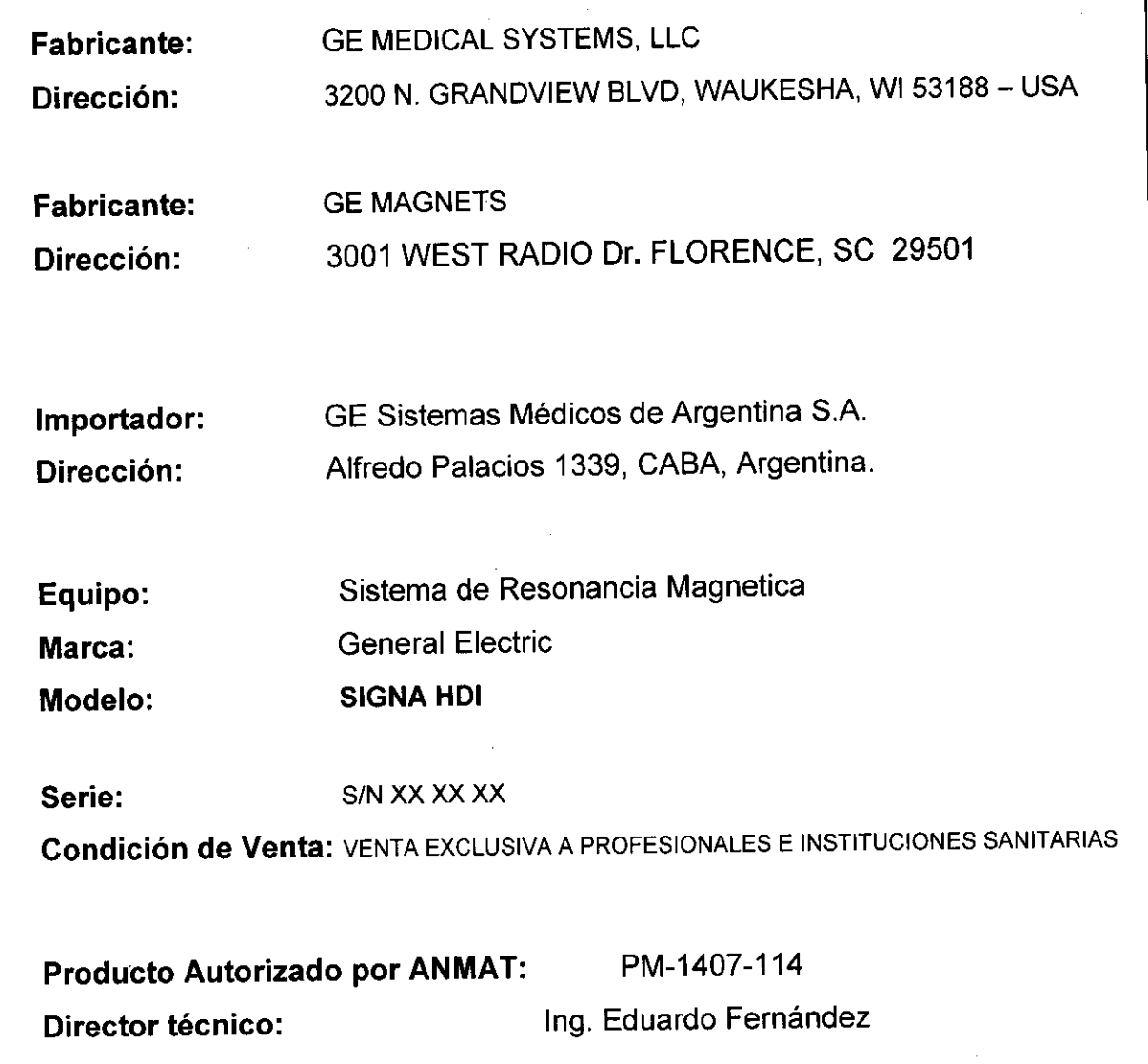

 $\mathcal{A}$ 

Marcolo Garófalo Apocinado

 $\sim$ 

Ing. Eduardo Domingo Fernándoz DIAECTOR TECHICO

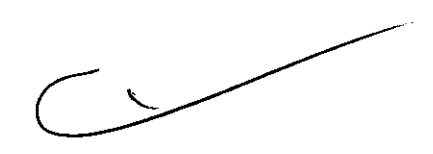

 $127$ 

## **ANEXO 111 B**

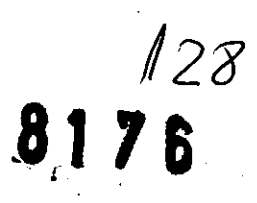

## INSTRUCCIONES DE USO

## SISTEMA DE EXPLORACION DE IMAGEN DE RESONANCIA MAGNETICA Signa HDi

El modelo de las instrucciones de uso debe contener las siguientes informaciones cuando corresponda:

3.1. Las indicaciones contempladas en el ítem 2 de éste reglamento (Rótulo), salvo las que figuran en los ítem 2.4 y 2.5;

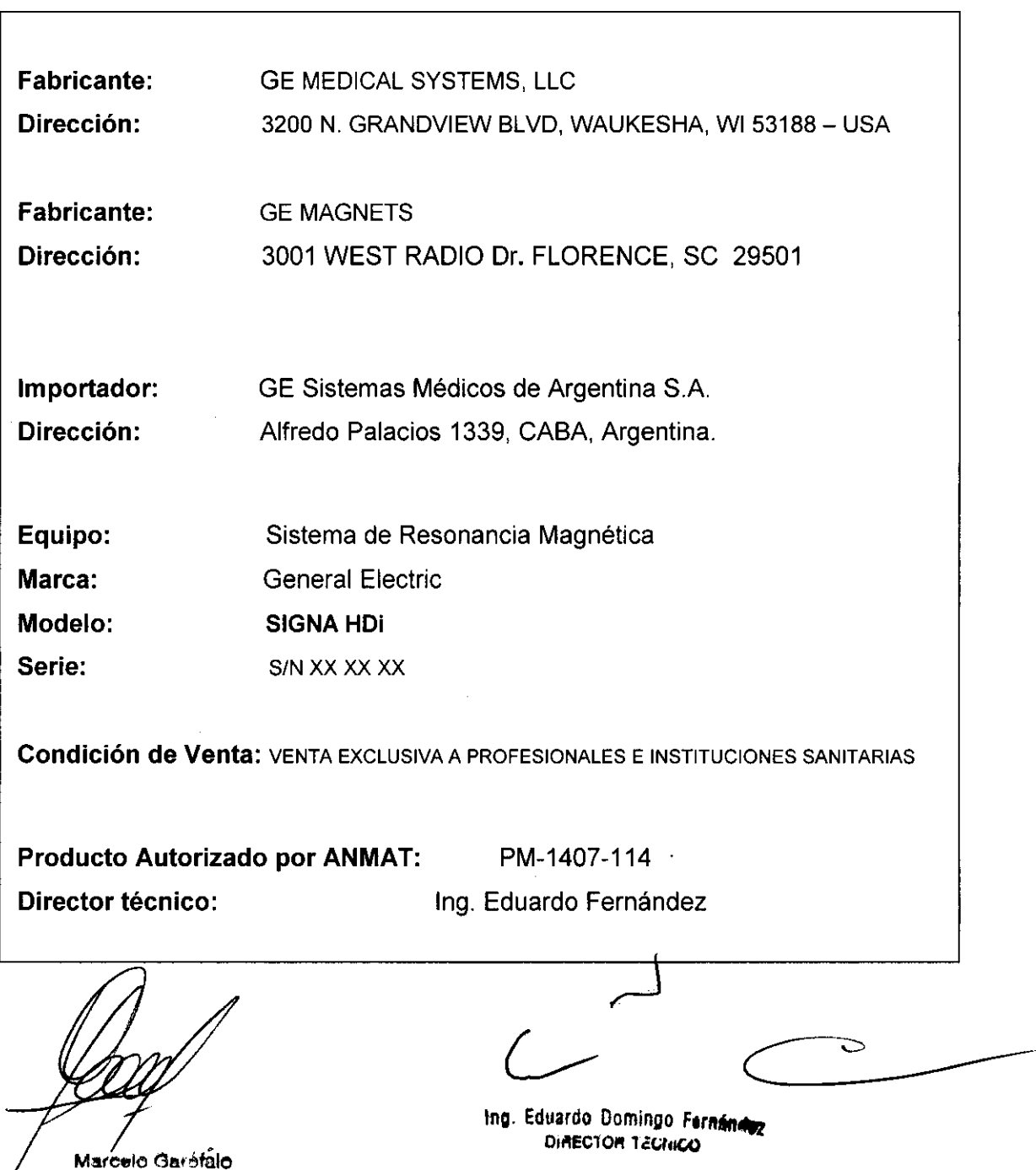

Apoderado

3.2. Las prestaciones contempladas en el ítem 3 del Anexo de la Resolución GMC N° 72/98 que dispone sobre los Requisitos Esenciales de Seguridad y Eficacia de los Productos Médicos y los posibles efectos secundarios no deseados;  $\bm{\delta}$  $76$ 

#### Avisos de seguridad

A continuación se muestran los avisos de seguridad que se utilizan para enfatizar determinados instrucciones de seguridad. Este manual utiliza el símbolo internacional junto con el mensaje de peligro, aviso o precaución. En esta sección también se describe el objetivo de un Aviso importante y el de una Nota.

## PELIGRO

El símbolo de peligro se utiliza para identificar condiciones o acciones que implican un riesgo específico que podría causar lesiones de gravedad o la muerte, o daños a la propiedad, si se ignorasen las instrucciones.

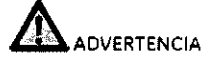

El símbolo de advertencia se utiliza para identificar condiciones o acciones que implican un riesgo específico que podría causar lesiones de gravedad o la muerte, o daños a la propiedad, si se ignorasen las instrucciones.

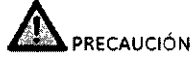

El símbolo de precaución se utiliza para identificar aquellos condiciones o acciones en las que puede existir un posible peligro que ocasionará (o puede ocasionar) lesiones físicas de menor gravedad o daños a la oropiedad, si no se siguen las instrucciones

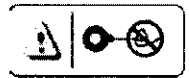

#### PRECAUCIÓN CON LA BOBINA

El símbolo de precaución con la bobina se utiliza para identificar aquellas condiciones o acciones en las que puede existir un posible peligro de que los cables de la bobina se crucen o formen bucles, lo que ocasionará (o puede ocasionar) lesiones físicas de menor gravedad o daños a la propiedad, si no se siguen las instrucciones.

#### Restricciones del uso

### Δ

PRECAUCIÓN: Lasleyesfederales(EE.UU.)limitanlaventa, distribucióny uso de este dispositivo a médicos o bajo las órdenes de éstos.

### ⚠

PRECAUCIÓN: No cargar software que no sea del sistema en la computadora del sistema.

## ⚠

ADVERTENCIA: El sistema de obtención de imágenes de RM de Signa no está diseñado para ofrecer información para uso estereotáctico clínico. La precisión de espacio que es posible obtener con Signa podría no ser adecuada para los procedimientos esterectácticos y puede variar dependiendo del paciente, la secuencia de pulsos utilizada y el propio sistema. Por tanto, recomendamos que las imágenes Signa no se usen para aplicaciones estereotácticas.

NOTA: El uso estereotáctico clínico se refiere a la utilización en localización para procedimientos quirúrgicos.

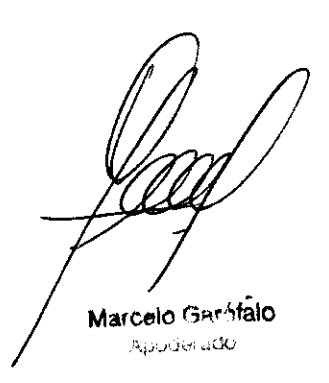

Ing. Eduardo Domingo Fornánduz DIRECTOR TECHNOL

#### Instrucciones de uso

La segunda modificación de IEC 60601-2-33 asume que como no se conoce ningún efecto de la exposición en los campos de resonancia magnético, los limites de seguridad del trabajador son los mismos que los de los pacientes. Sin embargo, es recomendable minimizar las exposiciones de los trabajadores.

Los trabajadores con material ferromagnético no deben entrar a la sola del imán. los riesgos de los proyectiles ferrosos son un motivo de preocupación muy importante para la seguridad. Recuerde que algunos materiales que Inicialmente son no magnéticos pueden convertirse en magnéticos cuando se ven sometidos a un campo magnético estático durante un perlodo de tiempo. El movimiento en los campos magnéticos estáticos lespecialmente cerca de grandes gradientes de campo espacialesl puede inducir gustos metálicos pora la boca, vértígo, náuseas y posiblemente centelleos de luz (mogneto·fosfenosJ. Ninguno de estos efectos de movimiento se consideran preocupantes siempre que no ocasionen la caída del trabajador. Las representaciones de los campos estáticos se proporcionan en la Figura Apéndice D-1 y Figura APX E-1.

los campos magnéticos de. gradiente de variación temporal pueden provocar lo estimulación nerviosa periférica si el trabajador intercepta suficiente flujo de variación temporal. Lo estimulación nerviosa periférica no es preocupante a menos que haga que el trabajador se lastime cuando se vea sobresaltado por el efecto. Las representaciones de los campos del gradiente de variación temporal B| que los pacientes pueden experimentar fuera del diámetro interior del imán se muestro en Figuro 2-1

#### Contraindicaciones del uso

Su sistema de RM tiene un campo magnético muy potente que puede ser peligroso para las personas que ingresen al entorno de la sala del sistema si tienen ciertas condiciones médicas o dispositivos implantados. El uso del sistema de resonancia magnética está contraindicado (es decir. no se recomienda) poro los pacientes y los trabajadores de resonancia magnética que lleven alguno de los siguientes elementos:

- Implantes activados eléctrica, magnética o mecánicamente (por ejemplo, marcapasos cardíacos y catéteres cardiacos de hierro/activados por electricidadl ya que los campos magnéticos *y* electromagnéticos producidos por el sistema de RM podrían interferir con el funcionamiento de estos dispositivos.
- Grapas para anéurisma intracraneano

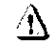

ADVERTENCIA: El campo magnético del sistema de RM puede hacer que un implante fabricado con hierro (p. ej., una grapa quirúrgico, un Implante coclear, uno grapa para para aneurisma craneano, etcJoque una prótesis se mueva o se desplace, lo cual produce lesiones graves. Los pacientes deben ser examinados para determinar si tienen implantes y aquellos que los tengon nodebensometerseaexploraclonesnlentrorenlasoladellmón.Lasprotesis deben quitarse antes de la exploración para ayudar a evitar lesiones.

### $\Delta$

AOVE RTENCIA: Es poslbleque se produzcan corrientes eléctrl cas j nducidos y calento miento en la región de los implantes metálicos. Los pacientes o trabajadores que tengan implantes no deben someterse a exploraciones ni entror en la sola del imán.

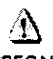

PRECAUCiÓN: A algunos pacientes o trabajadores expuestos a equipos de RM, mientras se encuentranenelcampomagnétlco,ésteles puedecausormareo, vértigo, odejarles un sabor metálico en la boca si mueven rápidamente la cabezo.

> Se recomienda que el paciente y el trabajador expuesto a equipos de RM se queden quietos cuando se encuentren en la región del campo magnético con estótica alta. El trabajador expuesto a equipos de RM siempre debe abandonorelárea del campo magn6tlco con estática alta cuando su trabajo no requiero estor en ese lugar.

Marcelo Garófalo<br>Apoderado

Ing. Eduardo Domingo Fernándoz DIAECTOR TECHICO

# **8176'**

& ADVERTENCIA: Cercióresedeque la Zona de seguridad cumpla con los requisitos legales de su localidad.

Figura 2-5 Señal de advertencia de la Zona de seguridad

## **WARNING MAGNETIC FIELD NO PACEMAKERS<br>NO METALLIC IMPLANTS**<br>Prove with acceptant from Christ VIC I PVLLUU. RIVIITLAUSI 13<br>15 Willi picemaker, neeristinulai<br>15 Inpiants mostavi enketistis ava<br>3 Injery may msuit **NO LOOSE METAL OBJECTS**<br>International materials must not be valued into

# $\frac{1}{2}$

La señal de advertencia de la Zona de seguridad (Figura 2-5) olerta al personal y a los pacientes sobre lo siguiente:

- Campo magnético potente
- No se permiten pacientes con marcapasos
- No se permiten pacientes con implantes

metálicos

• No se permiten pacientes con neuroestimulontes

• No se permiten los objetos metálicos sueltos

#### Objetos ferromagnéticos

Los objetos ferromagnéticos que se utilicen demasiado cerca del campo magnético estático pueden convertirse en proyectiles, los cuales podrían lesionar a alguien que esté parado entre el objeto *y* el im6n. La fuerzo de atracción entre un imón y un objeto ferromagnético la determina la potencio del campo magnético lcampo periférico), la susceptibilidad magnética del objeto, su maso, su distoncio del imón, y su orientoción hacia el campo.

En lo solo del imán, utilice únicamente tanques de oxígeno, sillas de ruedos, comillas rodantes, sistemas intravenosos (IV), ventilodores, etc. que no contengan hierro. Asegúrese de que quienes tengan acceso a la sala de RM sepan que sólo se pueden introducir elementos que no contengan hierro en la sala del imán. Inf6rmeles sobre las políticos y los procedimientos estableddos paro llevar aparatos médicos y otros equipos a la salo del imán.

Además del peligro de los proyectiles, el campo magnético estático puede hacer que se muevan los objetos ferromagnéticos dentro del paciente (por ejemplo. grapas quirúrgicas y prótesis), con lo cual es posible que se produzcan lesiones. Los implantes activados eléctrica, magnética, o mecánicamente pueden dejar de funcionar correctamente debido al campo magnetico estático. Si la vida de alguien depende de tales dispositivos, es posible que se causen lesiones.

&

ADVERTENCIA: la fuerza deatracción del compo magnético del sistema de RM puede hacer que los objetos de hierro se conviertan en proyectiles que pueden producir lesiones graves. Publique la señal de advertencia de la zona de seguridad en la entradadela sala del Imán ymontenga tados lo. objetas peligrosos fuera de la salo del Imán. Si se ho unido al imán algún objeto ferromagnético, póngase en contacto can el departamento de mantenimiento de GE para obtener ayuda.

⚠

ADVERTENCIA: Para ayudar a evitar que el paciente o el operador sufran lesiones, no introduzca tanques de oxigeno que contengan hierro en la sala del imán.

Marcelo Garófalo Apostorico Co

Ing. Eduardo Domingo Fernándo DIAECTOR 12CHICO

 $\overline{v}$ 

PRECAUCiÓN' Los equipos comunes de los hospitales, como 10\$ aparatos pora supervisión de pacientes yconservación dela vida, puedensufrírefectos adversos si se ocercon al campo magnético, o la calidad de la imagen puede sufrir por lo presencia de estos equipos.

### $\mathcal{N}$

PRECAUCiÓN: las únicas herramientas suministrados porGE que se recomiendan para el uso dentro de la 20na de seguridad son los maniquíes que vienen con su sistema.

### $\Lambda$

ADVERTENCIA: Lasdescargas eléctricas entre dispositivos conductores con puntas o bordes ogudos y las bobinas de RM pued en producir pánico en un paciente, haciendo que éste se lastime a sí mismo. Para ayudar a evitar tales reacciones, evite colocor cualquier objeto metálico (por ejemplo aparatos ortopédicos poro extremidades,mecanismosdetracción,dispositivosestereotácticos,etc.len el imón de RM.

#### Ŋ

ADVERTENCIA: El campo periférico puede producir lesiones al interferir con el funcionamiento normal de los dispositivos biomédicos.

#### Inquietudes sobre los líquidos de refrigeración y el apagado

Con los sistemas superconductores de RM, otra de los inquietudes relacionados con el campo magnético estático es el apagado de los líquidos de refrigeración. Un imán superconductor usa líquidos de refrigeración para enfriar al máximo el conductor eléctrico que creo el campo magnético. Poro crear el ambiente apropiado dentro del imán se utilizan temperaturas mínimas de - -269°C (-452°F). El apagado, que es la evaporación repentina de todo el contenido de los fiquidos de refrigeración, produce uno pérdida acelerado del campo magnético estático.

#### Peligros de los líquidos de refrigeración

los líquidos de refrigeración son suministrados en recipientes grandes al vacío conocidos como recipientes "devvor". Poro el enfriamiento. por lo general se utilizo el helio líquido. aunque algunos procedimientos de servicio requieren también nitrógeno líquido. Los recipientes "dewar" de nitrógeno llenos pesan entre 320 y 360 kg. (400 y 500 libras). Los recipientes "dewar" para helío pesan entre 320 y 360 kg. (700 y 800 libras). Además de los recipientes "devvor" grandes. es posible que haya cilindros de gas de helio más pequeños.

Este gas de helio se usa para llenar el imán con los niveles de líquidos de refrigeración correctos. Deben tenerse en cuenta ciertas consideraciones especiales al manipular líquidos de refrigeración.

## &

PRECAUCIÓN: Las fugas de helio o gas de nitrógeno desplazarán al oxígeno. Una concentración de oxígeno en el aire menor del 17 % al 18 % no es suficiente para la respiración humana, El límite de la concentración de oxígeno en el aire debe cumplir con los leyes o normas nacionales,

&

PRECAUCiÓN: la siguiente información define el manejo correcto de los líquidos de refrigeración,

arcelo Garnfalo **Apouarado** 

/32

*S* 176'

Ing. Eduardo Domingo Fernándoz DIRECTOR 12CMCO

- Los "dewars" y los cilindros no deben inclinarse ni calentarse, ni se deben alterar las válvulas.
- Los líquidos de refrigeración se evaporan a medida que enfrian los cables del Imán y el personal calificado debe reabastecerlos perlódicomente. La velocidad de la evaporación debe ser monitorizada mediante una inspección del medidor de los niveles de los líquidos de refrigeración que se encuentra en el gabinete del sistema.
- Entrar en contacto con los líquidos de refrigeración o el gas puede producir congelamiento grave; es necesario tener cuidado cuando se esté cerca de estas sustancias. Esesencial llevarvestimentas protectoras al hacercualquiertipo detrabajo con líquidos de refrigeración. Tales vestimentas son:
	- Guantes de seguridad
	- Guantes de trabajo
	- Protector para la cara
	- Bata de laboratorio o sobretodos Ide algodón o linol
	- Zapatos de seguridad no magnéticos
- Los "dewars" deben almacenarse en un área bien ventilada. Los líquidos de refrigeración podrían liberarse accidentalmente en forma gaseosa, con lo cual se puede producir un peligro de asfixia.
- Todos los recipientes dewar y los cilindros de gas deben ser no magnéticos.
- Los cilindros de gas pueden almacenarse verticalmente y fijarse a la pared con una cadena con lo tapa metálica protectora en su sitio.ISi el cilindro se cae, o si la válvula se sale, el recipiente podria actuar como un cohete; un cilindro lleno tiene suficiente potencia como para penetrar en las paredes). .
- Debido a que la tapa metálica del cilindro puede ser magnética, debe quitarse siempre antes de traerlo o la salo del imón.
- De ser posible, todo el personal debe permanecer fuero de la sala de exploración cuando un ingeniero de servicio capacitado esté llenando de líquido el sistema de refrigeración del im6n. SIlos miembros del personal deben estar presentes, cerciórese de que usen los guantes adecuados, protectores faciales y protectores para los oídos.

#### Calentamiento del punto de contacto

La posición del paciente puede afectar la seguridad del procedimiento de exploración. Poro ayudar o evitar las quemaduras de los pacientes debido o bucles cerrados formados por: tener las monos juntas o tocando el cuerpo o por tener los muslos en contacto o en el caso de que los senos de una paciente entren en contacto con la pared del tórax en un órea pequeña, etc., inserte almohadillas no conductoras de al menos 5,8 mm !0,25 pulg.l de espesor entre las partes del cuerpo que se encuentren en contacto (Figuro 2-111-

Figura 2-11 Paciente preparado con cojinetes no conductores

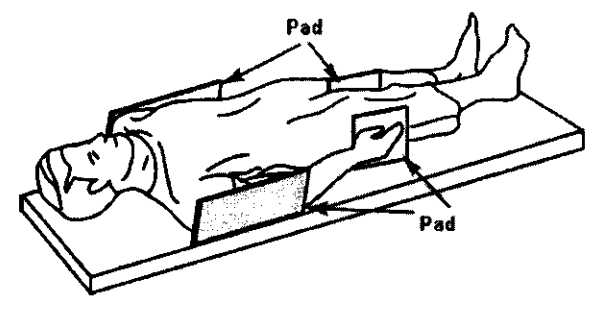

Observe los siguientes advertencias sobre el calentamiento del punto de contacto para proteger o los pacientes contra calor excesivo o quemaduras relacionados con corrientes inducidas durante 105 procedimientos de RM:

## &

ADVERTENCIA: LaRFpuedeproducircalentamientoenlospuntosdecontoctosltuadosentre el diámetro interior y el paciente o entre la bobina de RF y el paciente. causando incomodidad o quemaduras.

## Ä

ADVERTENCIA; La RF puede generar calor localizado en los puntos de contacto situados entre partes adyacentes del cuerpo del paciente si se forma un circuito. El calor localizado puede ocasionar uno sensadón de cosquilleo, molestias o quemaduras. Esto puede Incluir situaciones en las que las manos de un paciente están en contacto, o en el caso de una paciente femenina, cuando los senos están en contacto con el tórax. Coloque cojinetes entre las partes del cuerpo para evitar que se formen circuitos con las partes adyacentes del

 $\frac{1}{2}$  cuerpo.  $\frac{1}{2}$  cuerpo. ,<br>rcelo Ga *f* falo فاشتعك مارحانه

## **8176**

133

Ing. Eduardo Domingo Fernández DIAECTOR TECHICO

&

ADVERTENCIA: Coloquecojlnetesodecuodosynoconductlvosentreelpoctenteyeldl6metro interior en todos los sitios en que una parte del cuerpo pueda entrar en contacto con la abertura del imón.

### &

ADVERTENCIA: Paraevitar lesiones, coloque siempre almohadillas no conductoras entre la bobina de superficie y la piel del paciente.

## ⚠

ADVERTENCIA: Paraobtenerlmágenesdelhombro,coloquesiemprecojlnesapropiadosyno conductivos entre el hombroopuestodel pocienteouno partedelcuerpodel pacienteyel diámetro interior en todos los sitios donde una portedal cuerpo o el hombro opuesto entre en contacto con el diámetro interior.

## $\overline{v}$

PRECAUCiÓN: La radiofrecuencia puede ocasionar un color localizado en los puntos de contacto del paciente. Los pañales húmedos o productos para la incontinenclatienenlasmismaspropiedadesel6ctricasqueeltejidohumano. Todos los pacientes con pañales, incluidos los adultos, deben llevar pañales secos antes del inicio de la exploración. Si el paciente no se siente cómodo debido al aumento de la temperatura, detenga la exploración.

## **1**

ADVERTENCIA: Elmaquillojeparoojosquecontieneastillasmetállcaspuedecousarirritación en los ojos y lo piel durante las exploraciones de RM.lnstruya a los pacientes para que se quiten el maquillaje lavable antes del examen para evitar el riesgo de lesiones oculares. Antes de empezar la exploración, advierta a los pacientes con delineador de ojos permanente u otro tipo de tatuaje de tinta metálicasobreelriesgodelrritacióncutánea,einstrúyalesparaqueacudan 01 médico si sienten malestar agudo después de un examen de RMI.

### $\overline{\psi}$

ADVERTENCIA: lasesquirlasofragmentosmetólicospuedendesviarsey/ocalentarseenun campo magnético, dañando los tejidos circundantes. Los pacientes que se crea que tienen fragmentos metálicos en los ojos deben hacerse un examen delosojosparaquesedetecteyextraigacualquierfrogmentometállcoque pudiera desviarse y dañar el ojo.

## &

ADVERTENCIA: Las joyas, incluso el oro de 14 quilates, pueden calentarse y producir quemaduras. Lo RF puede calentar el metallincluso los metales sin hierro) y producir quemaduras.

## <u>∤^</u>

ADVERTENCIA: los productos medicinales en los parches tronsdérmicos pueden causor quemaduras en la piel subyacente.

colo Gerbfalo ن<br>باندارد از زنان

L

**8176** 

Ing. Eduardo Domingo Fernánduz DIAECTOR TECHNOL

#### Riesgos del equipo

Exísten también preocupaciones generales sobre el equipo en el entorno RM. Asegúrese de conocer su equipo de RM y las instrucciones *y* precauciones del fabricante de los accesorios. Concretamente, debe estor consciente de los peligros relacionados con el siguiente equipo de RM:

- Luces de alineaCIón del láser
- (onexiones de los cables y los equipos

Tengo en cuenta también los siguientes peligros generales del equipo:

## $\mathbf{\mathbb{A}}$

PRECAUCiÓN: SI utiliza un equipo que está dañado o con problemas, puede hacer que el padente O el operador corran riesgos de sufrir una lesi6n.

## $\Lambda$

PRECAUCIÓN: Lasaplicacionesdelsistemaderesonanclamagnética funcionanenequipos con uno o más discos duros, en los que se pueden almacenar datos clínicos de los pacientes. En algunos países. esos equipos pueden estar sujetos a reglamentaciones sobre el procesamiento de datos personales y la libre circulación de los mismos. Se recomienda evitar que personas ajenas a la atención médica tengan acceso a los archivos de los pacientes.

## $\bigtriangleup$

PRECAUCIÓN: Cualquier aplicación al paciente de dispositivos de detección y monitorización fisiológica se realizará bajo las instrucciones del personal clínica y este personal será el responsable de dicha aplicación.

## ⁄∆

PRECAUCIÓN: No deje la luz láser encendida después de colocar al paciente en la posición adecuada.

#### Conexiones de los cables y los equipos

Varios de los equipos y accesorios se utilizan en el entorno de RM para tipos específicos de exámenes que incluyen cables. y requieren de una conexión con el sistema RM o con el paciente.

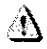

ADVERTENCIA: Sedeben observar las siguientes advertencias generales al utilizar cables y equipos con conexión a accesorios:

- Use exclusivamente cables, bobinas, accesorios, equipo de monitorización y selección de impulsos de GE o autorizados porGE que indiquen claramentequeson compatibles
- Utilice únicamente cables, bobinas y accesorios que estén en buenas condiciones. Si sospecha que un accesorio no está en buenas condiciones, suspenda el uso y póngase en contacto con su Ingeniero de servicios de GE.
- Los dispositivos auxiliares marcados como compatibles con el equipo de RM pueden ocosionarlesiones en el paciente si no se siguen las Instrucciones de uso. Nunca utilice equipos a menos que éstos vayan acompañados por las instrucciones de uso.
- Saque las bobinas de superficie sin enchufar o los dispositivos accesorios no utilizados del diámetro interior del imán, el paciente se podría quemar.

#### Sistema de alerta del paciente

Su sistema de RM cuenta con un mecanismo de alerto para el paciente que le permite alertar al técnico en la consola apretando una bombilla.

## Δ

PRECAUCIÓN: Proparcloneatodoslospaclenteslobomblllodealertoparoelpaclente.Esto puede tener una importancia especial en el caso de procedimientos que requieren la atención conjunta del técnico u operador en la consola del<br>operador de Signa o Advantage y porkstation.(AVV), por ejemplo, secuencias de BrainWave.

Marcelo <del>Ger</del>sfalo

**8776** 

 $\mathcal{T}$ 

Ing. Eduardo Domingo Fernándos DIRECTOR TECHICO

Tabla 2-12 Repaso de seguridad

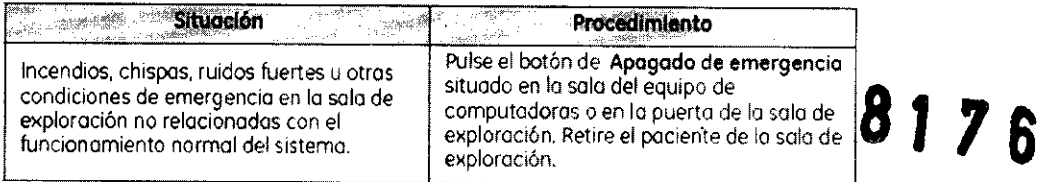

 $136$ 

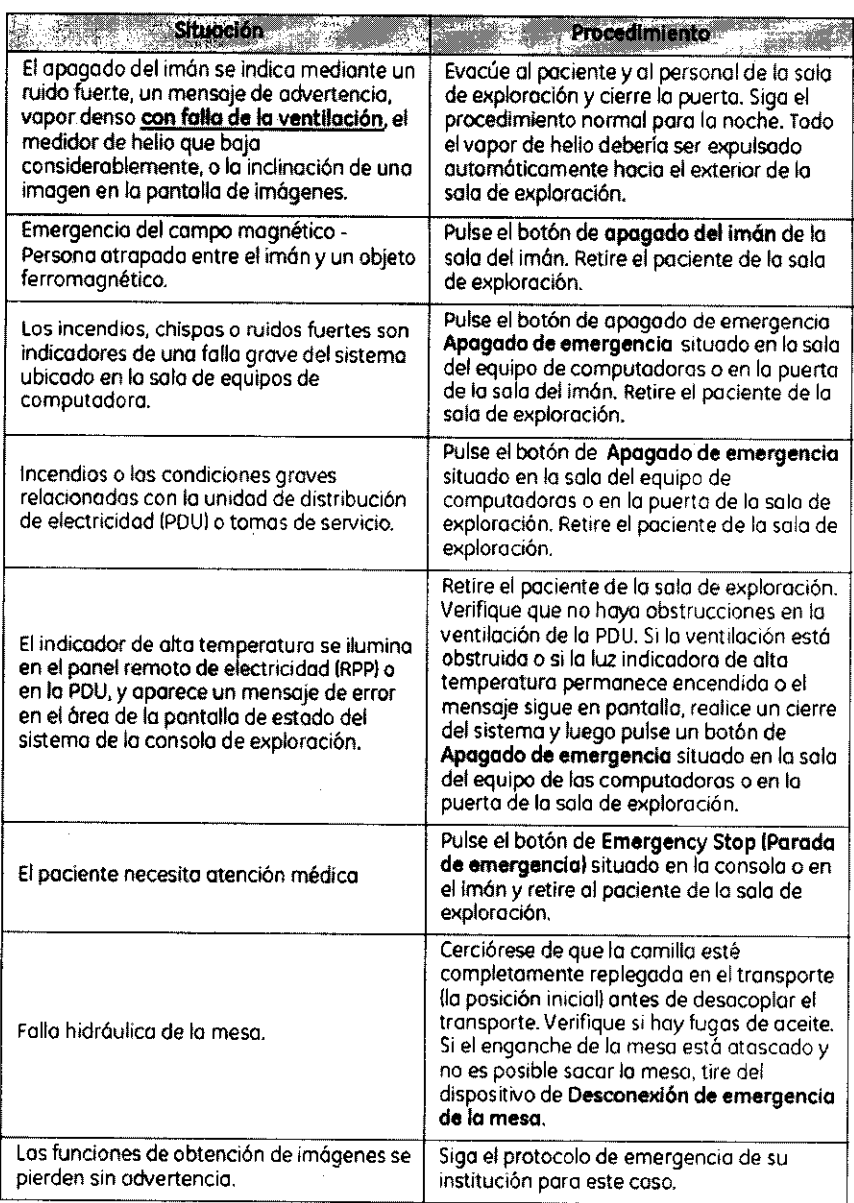

¡IMPORTANTE!: En todos los casos, notifique sobre el occidente lo mós pronto posible a un representonte de servicio de GE.

Marcologentalo  $\mathcal{L}_{\text{in}}$ 

 $\leftharpoonup$  -  $\searrow$ 

Ing. Eduardo Domingo Fernánduz DIAECTOR TACHICO

#### Etapas rápidas: Elimine los riesgos por imanes - Proteja las zonas de seguridad y de exclusión

- 1. Mantengo cerradas las puertas del entorno de cubrimiento de 10 RM Y de la sala del imón.
- 2. Limite y vigile el acceso al entorno de la RM y a la sala del imán.
- 3. Supervise a todo el personal sin capacitación en RM cuando trabajen en la sala de exploración.

**8.116** 

137

- 4. Mantenga en un lugar prominente los señales de las zonas de seguridad y de exclusión para que todas las personas y los pacientes sepan de los riesgos relacionados con el sistema de RM.
- 5. Compruebe todos los elementos ferromagnéticos antes de llevarlos a la sala del imán.
- 6. Retire todos los elementos de hierro de las óreas adyacentes a lo sala del im6n.
- 7. Pegue etiquetas en los elementos de hierro que permanecen en las mstalaciones poro que todo el personal sepa que dicho elemento no debe llevarse a la salo del Imán.
- 8. Revise los bolsillos antes de entrar en la sala del imán.
- 9. Mantenga la puerta de la sala del im6n a lo vista en todo momento.
- 10. No le dé lo espalda al paciente ni a nadie en la sala del imón.

#### Etapas rápidas: Prepare al paciente

- 1. Los pacientes deben ser evaluados exhaustwamente antes de prepararlos para la exploración para asegurarse de que pueden someterse a la RM con seguridad.
- 2. Determine el protocolo de exploración e ingrese por adelantado la información del paciente.
- 3. Dé al paciente el folleto de información para pacientes.
- 4. Pídale que use el baño antes del examen.
- 5. Exomine a todos los pacientes con pañales o productos poro lo incontinencia, incluidos los adultos, para asegurarse de que llevan pañales secos antes del inicio de lo exploración.
- 6. Hable con el paciente sobre los característicos del procedimiento.
- 7. Permita que el paciente vea el sistema de IMR mientrás usted explica los características del diómetro interior.
- 8. Muestre cómo se usa y funciono el Sistema de alerta del paciente.
- 9. Explique el uso de las correas.
- 10. Asegúrese de que el paciente se encuentre cómodo.
- 11. Explique la necesidad de protegerse los oídos.
- 12. Enfatice la necesidad de cooperar para lograr el estudio diagnóstico.
- 13. Mantenga el contacto verbal y visual con el paciente en forma constante duronte todo el examen.

#### Etapas rápidas: Proteja al paciente contra quemaduras de RF

- 1. Quite todo dispositivo accesorio del diámetro interno del imán que no sea necesario poro el procedimiento.
- 2. Examine o todos los pacientes con paFloJes o productos paro lo incontinencia, incluidos los adultos, para asegurarse de que llevan pañales secos antes del inicio de lo exploración.
- 3. Coloque al paciente en una posidón que impido el contacto directo de lo píel del paciente con el diámetro interno del imán o una bobina de superficie de RF.
- 4. Use únicamente bobinas de RF aprobados que no estén dafladas.
- 5. Impida que el material conductor de electricidad que debe permanecer en el diámetro interno del imán hago contacto directo con el paciente colocando un aislante entre el<br>material conductor y el paciente.
- 6. Coloque los cables de RF cables por el centro y directamente hacia afuera del diómetro interno, sin enrrollar ni cruzar los cables.
- 7. Compruebe que el comunicador interno funcione.
- 8. Introduzca el peso correcto del paciente..
- 9. Enciendo el ventilador y las luces del diómetro interno.
- 10. Muestre al paciente cómo usar el Sistema de olerta del paciente.
- 11, Responda o las advertencias sobre la temperatura del diómetro interno duronte todo el procedimiento.

Marcolo Garófalo

Ing. Eduardo Domingo Fernándaz DIAECTOR TECHICO

#### Etapas rápidas: Proteja los ojos y los oídos del paciente

- 1. Proporcione al paciente protección auditiva.
- 2. Asegúrese de que la protección auditivo esté colocado correctamente.
- 3. Indique 01 paciente que cierre sus ojos cuando lo luz de alineación esté encendida.

#### Etapas rápidas: Reaccione o nte las emergencias - Emergencias del paciente

- 1. Pulse la Interrupción de emergencia en la consola de control del operador o en el recinto del imón.
- 2. Notifique al personol de emergenda si fuese necesario.
- 3, Emplee lo manija de desengonche de la camílla móvil y tire de lo comilla hasta llegar a la posición inicial.
- 4. Si tiene un sistema Open Speed, siga con el paso 5. De lo contrario, muevo los rieles<br>laterales del transporte hacia la posición vertical y siga con el paso 7.
- 5. Coloque una camilla rodante que no sea de hierro junto a la mesa del imán.
- 6. Muevo 01 paciente de lo mesa a la camilla Y sigo con el paso 8.
- 7. Desenganche el transporte.
- 8. Mantenga al paciente encimo del transporte, y sáquelo de la sala de exploración lo antes posible.
- Siga el protocolo de emergencia de su institución.

#### Etapas rápidas: Reaccione ante las emergencias - Apagado con falla de ventilación

- 1. No permito que el pónico se apodere de usted.
- 2. Utilice el sistema interno de comunicaciones y pídale al paciente que mantenga la colmo *y* permanezco en la mesa.
- 3. EnCiendo el extractor de lo sola del imón.
- 4. Abra lo puerta entre la sala del operador *y* el pasillo.
- 5. Abra la puerta de la sala del imón.
- 6. Entre a la sola del imón y ayude al paciente a salir.
- 7, Evacúe a todo el personal del área hasta que el aire vuelva a la normalidad.

3.3. Cuando un producto médico deba instalarse con otros productos médicos o conectarse a los mismos para funcionar con arreglo a su finalidad prevista, debe ser provista de información suficiente sobre sus características para identificar los productos médicos que deberán utilizarse a fin de tener una combinación segura;

#### Equipo

Hay dos posibles configuraciones de computadora:

• El 5tart up procedure (Procedimiento de inicio) es el mismo para ambas computadoras. solo la ubicación del botón de encendido es diferente.

Se han modificado varios temas, ya que no todos los sistemas cuentan con unidades MOD. Si su sistema no cuenta con un MOD, pueden usarse CD/DVD para guardar imágenes mediante el uso del procedimiento para guardar imágenes en CD/DVD. No todos los sistemas tienen capacidad de archivo. Si su sistema no dispone de capacidad de archivo, entonces no puede seleccionar Archive (Archivo) en la barra de menú del Explorador, en la ventana Queue (Cola), etc. En general, los sistemas de RM que no tienen capacidad de archivo utilizan un sistema PAC para guardar imágenes a largo plazo y usan una función de red para mover imágenes del sistema de RM al sistema PAC.

alo **Arcolo** Ges

**Ing. Eduardo Domingo Fernándos** DIAECTOR 12CNICO

## $\sqrt{2}$

#### Procedimiento de asignación de un dispositivo de archivado  $\bullet$

1. Pulse el botón on/off (encendido/apagado) para conectar el equipo a la **C**ed de *alinontación* eléctrica.

Bandeja de CD/DVD de computadora 1, Bandeja de CD/DVD de computadora 2.

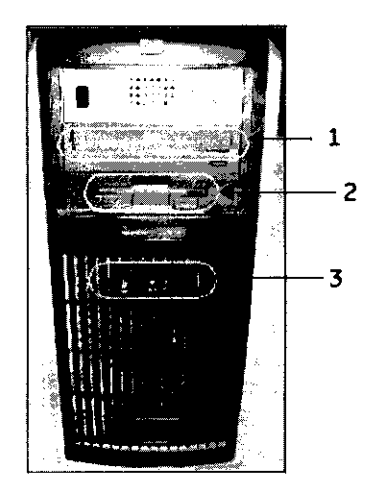

1 = La unidad de CD/DVD se utiliza para cargar software.

2 = El servicio técnico utiliza la unidad de disquete.

3 = El botón on / off enciende y apaga la computadora durante el inicio del sistema.

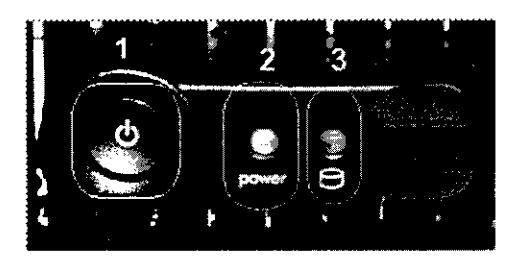

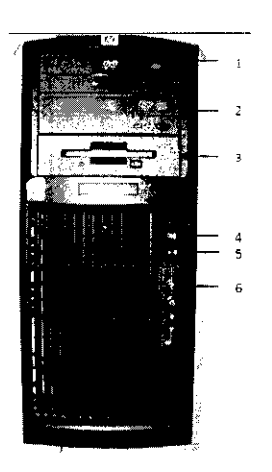

1 = La unidad de CD/DVD se utiliza para cargar software.

Marcelo<sup>'</sup> Garáfalo .<br>کتاب کف میں اور راسات

Ing. Eduardo Domingo Fernández DIABOTON TACHICO

8

7 Б

 $140$ 

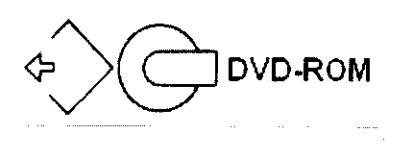

2= Esta unidad CDIDVD se usa para grabar CD o DVD cuando se usa la opción CD/DVD image storage (almacenamiento de imágenes en CDIDVD), la opción Data Export (Exportación de datos) o Protocol Exchange (Intercambio de protocolos).

La siguiente etiqueta identifica la unidad como bandeja de lectura/grabación.

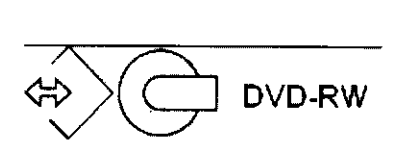

3 = El servicio técnico utiliza la unidad de disquete.

4 = El botón On/Offenciende y apaga la computadora durante el inicio del sistema.

5= Luz indicadora de disco activado.

<sup>6</sup>= Pueden usarse puertos USB al exportar imágenes.133.Cuando el equipo está encendido, la luz indicadora está iluminada.

2. Cuando el sistema le pida el nombre de Login (Inicio de sesión), sitúe el cursor en dicho campo y escriba signa.

3. Cuando el sistema le pida su Password (Contraseña), sitúe el cursor en dicho campo y escriba adw2.0.

134.Si cambia de opinión y decide desconectarse en este momento, haga clic en System (Sistema) > Halt (Detener) en la ventana de acceso.

4. Espere a que todos los mensajes hayan sido eliminados de la pantalla y el escritorio de exploración esté completo antes de hacer clic en cualquier escritorio. 135.lgnore cualquier mensaje que le solicite que seleccione una resolución para el monitor. Este sistema determina la resolución del monitor y se cierra automáticamente.

#### Dispositivo de archivado

Por lo general, la asignación de los dispositivos de archivado es realizada por su ingeniero de mantenimiento de GE o por el personal de redes de su centro. Puede decidir el significado del estado de archivado "Y" o "N", de modo que "Y" signifique imágenes que han sido transferidas con éxito al PACS1 o al MOD2. No todos los sistemas tienen MOD.

• Un estado de archivado de "Y" se aplica ya sea al sistema PACS o al MOD, no a ambos. Actualmente, no existe ningún mecanismo para identificar la transferencia correcta de imágenes a ambos sistemas (PACS <sub>V</sub>MOD).

Marcolo Garófalo لكفاعا بالمالكان

ng. Eduardo Domingo Fer<del>nández</del><br>— DiftECTOR TeChi**c**Q

## $8176/4/$

• La selección del destino del archivado Local o Remote (Remoto) debe estar sincronizada con la etiqueta del archivo (Ves o No) seleccionada en la ventana Remote Host Selection (Selección de host remoto). Los sistemas que no disponen de MOD no tienen la parte de la ventana de selección de host remoto.

• Si se selecciona Remote (Remoto) como dispositivo de destino de archivado, verifique que el sistema PACS no esté en Auto Transfer (Transferencia automática) por lista de nodos de Exam (Examen) ni Series (Serie). El sistema PACS no debería ser un destino final para Auto Archive (Archivado automático) ni para Auto Transfer (Transferencia automática).

Asignación de un dispositivo de archivado

Por lo general, este procedimiento es realizado por su ingeniero de mantenimiento de GE o por el personal de redes de su centro.

1. Haga clic en Network (Red) en la barra de menús del Browser (Navegador) de Image Management Administración de imágenes) o Display (Visualización).

2. Seleccione Network (Red»Selected Remote Host (Host remoto seleccionado).

3. Seleccione una entrada y haga clic en Update (Actualizar) en la ventana Remote host selection host remoto).

4. En el área Archive Node (Nodo de archivado) de la ventana Remote Host Parameters (Parámetros remoto), realice una de las siguientes acciones:

• Haga clic en Yes para que la etiqueta de archivado "Y" represente la transferencia correcta al sistema PACS.

• Haga clic en No para que la etiqueta de archivado "Y" represente la transfencia correcta al MOD.

• Haga clic en Auto sólo para probar si la función de archivado automático funciona bien.

5. Haga clic en Save (Guardar) en la ventana Remote Host Parameters (Parámetros de host remoto) (Aceptar) en la ventana Remote Host Selection (Selección de host remoto).

6. Haga elic en la opción Archive (Archivar) de la barra del menú del Explorador.

7. Haga clic en Selected Archive Device (Dispositivo de archivado seleccionado) para mostrar la Archive Device Selection (Selección de dispositivos de archivado) y realice una de las siguientes acciones:

· Haga clic en Remote (Remoto) para determinar que "Y" signifique que se ha realizado una transferencia correcta de un examen al sistema PACS.

• Haga clic en Local para indicar que "Y"" significa que un examen se ha transferido correctamente MOD.

8. Haga elic en Scan Modes (Modos de exploración) en la ventana Rx Manager (Administrador de y active la función Auto Archive (Archivado automático).

Marcelo Gar Stalo Apoderado

 $\sqrt{2}$  $\zeta$   $\sim$ 

Ing. Eduardo Domingo Fernándoz DIRECTOR TECHICO

#### Bobinas para la cabeza

## 8176142

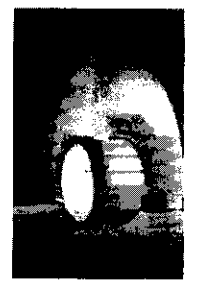

Las bobinas para cabeza son bobinas de transmisión y recepción que ofrecen una relación señal/ruido superior a la bobina para cuerpo debido a su menor tamaño. Se emplea principalmente para obtener imágenes de la cabeza, aunque se la puede usar para cualquier otra región del cuerpo que encaje en la bobina. Esta bobina es un ejemplo de bobina volumétrica (con profundidad uniforme de señal).

#### Bobina para cuerpo

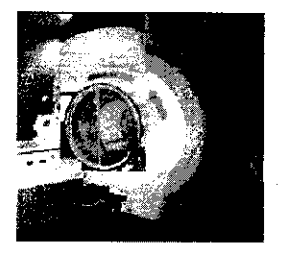

La bobina para cuerpo es una bobina volumétrica de transmisión y recepción que se utiliza para la obtención de imágenes de FOV amplio y para penetración profunda y uniforme. La bobina para cuerpo se ubica dentro del recinto del imán y ni usted ni el paciente pueden verla. La bobina para cuerpo también puede actuar como una bobina sólo de transmisión cuando se la utiliza con bobinas sólo de recepción.

#### Bobinas Phased Array

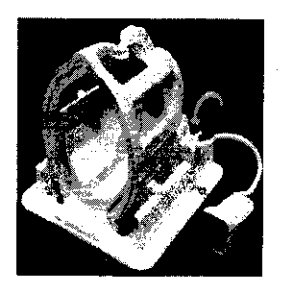

Las bobinas Phased Array son varias bobinas dispuestas en conjunto para aumentar la relación señal-ruido (SNR) y, dependiendo del diseño de la bobina, podrian aumentar el FOV disponible (en longitud o en profundidad)-sin disminuir la SNR.

Marcelo Gerbfalo **Lautorado** 

Ina. Eduardo Domingo Fernándoz DIAECTOR TECNICO

Las bobinas de superficie de ocho canales pueden ayudarle a mejorar la productividad, algo esencial en los entornos de exploración tan competitivos de hoy en día. Estos dispositivos pueden optimizarse para las técnicas de obtención de imágenes paralelas y para mejorar la SNR; también pueden proporcionar una mejor resolución de imagen. Las técnicas para la obtención de imágenes paralelas, como ASSET, reducen los tiempo de exploración, que pueden disminuir los tiempos de los exámenes de los pacientes. El menor diámetro de la bobina junto con elementos Phased Array de 8 canales sobre un determinado volumen aumentan la SNR y, por tanto, la resolución.

**81 76** 

 $143$ 

#### Bobinas para superficie

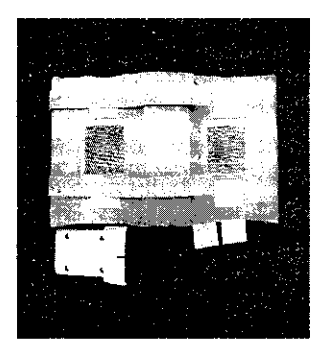

Las bobinas de superficie y Phased Array se utilizan para aumentar la SNR cuando se obtienen imágenes de un área limitada del cuerpo. Las bobinas de superficie y las bobinas Phased Array no tienen una penetración de profundidad uniforme.

3.4. Todas las informaciones que permitan comprobar si el producto médico está bien instalado y pueda funcionar correctamente y con plena seguridad, asi como los datos relativos a la naturaleza y frecuencia de las operaciones de mantenimiento y calibrado que haya que efectuar para garantizar permanentemente el buen funcionamiento y la seguridad de los productos médicos;

#### Procedimiento de encendido del sistema

Realice estos pasos para activar el sistema de IRM.

1. Pulse el botón On/Off (Encendido/apagado) para encender el computador. Cuando el ordenador está encendido, la luz indicadora está iluminada.

2. En el campo Username (Nombre de usuario), escriba sdc.

3. En el campo Password (Contraseña), introduzca adw2.0.

Si cambia de opinión y decide apagar el sistema en este momento, haga clic en System (Sistema) > Halt (Detener) en la ventana de inicio de sesión. Espere a que todos los mensajes desaparezcan de la pantalla y a que el escritorio Worklist Manager (Administrador de lista de trabajo) esté completo antes de hacer clic en **cualquier** escritorio.

4. Seleccione Logon (Inicio de sesión) en el menú Operation (Operación) de la pantalla de inicio de sesión.

Marcelo gur Stalo Apoderado

Ing. Eduardo Domingo Fernández DIRECTOR TECHICO

5. Seleccione su nombre en el menú Username (Nombre de usuario), introduzca su contraseña y haga clic en OK (Aceptar). Utilice Emergency logon (Inicio de sesión de emergencia) únicamente si no jene un perfil de usuario configurado en el sistema.

Después de un periodo de inactividad, el sistema lo desconecta automáticamente. Cuando usted u otro usuario vuelven a iniciar sesión, el sistema regresa a su último estado conocido.

Para cerrar la sesión manualmente, haga clic en la flecha del icono Tools (Herramientas) y seleccione Lock Screen (Bloquear pantalla) en el menú.

Si el gabinete de penetración se ha apagado, espere 20 minutos antes de comenzar la exploración una vez que se restablezca la alimentación. Si espera 20 minutos a que el sistema electrónico se caliente, logrará un rendimiento del sistema y una calidad de imagen óptimos.

#### Mantenimiento del sistema

El mantenimiento de un entorno controlado requiere también de controles de mantenimiento de rutina preventivos a cargo del ingeniero de servicio y el personal del sitio. Una planlficad6n meticulosa y el mantenimiento diligente de una instalación de IRM pueden brindar un entorno seguro tanto para los pacientes como poro los empleados. Su sistema necesita servicio a intervalos específicos durante los cuales un ingeniero de servicio calificado debe realizar muchos controles de mantenimiento. Hay varios controles que usted puede hacer. Tenga en cuenta cuál es el mantenimiento necesario y quiénes son los personas responsables para completar codo requisito de mantenimiento.

GE pone a su disposición, si así lo solicito, documentos toles como diagramas de circuito y listas de componentes para ayudar al personal técnico en lo reparación del equipo clasificado por GE como reparable.

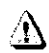

ADVERTENCIA: Pellgrodedescargaeléctrlca.Piezasenlascualoselusuarionodeberealizar tareas de mantenimiento ni reparación. Envíelas al personal de servicio técnico calificado.

#### Limpieza general

La limpieza debe realizarla personal del centro Ipor ejemplo, técnicas o personal de limpieza) a menos que se.indique algo distinto en los siguientes programas de mantenimiento.

Consejos prácticos de limpieza:

- Paro limpiar la mayoría de los accesorios, no use nada que sea mós fuerte que el alcoholo una solución de detergente suave yagua.
- Use peróxido de hidrógeno para eliminar las manchas de sangre.
- Las esponjas de celdas abiertas están cubiertas con lienzo para proporcionar mejor durabilidad y confiabilidad. Dicho lienzo permite lo desinfección *con* una solución de sólo 5,25 % de hipodorito de sodio diluido en una proporción de entre 1:10 y 1:100 con agua, y 10 % de blanqueador. El uso de cualquier otro producto puede desteñir la tela.

⁄N

PRECAUCiÓN: Para evitar la posibilidad de daños a los equipos, no use soluciones que contenganaminas,álcalistuertes,ésteres,yodo,hidrocarburosaromátleos o clorados, o cetonas. No use los autoclaves ni las lavadoras o secadoras Industrlalesqueseencuentranenlamayoriadeloshaspltalesoservlelosde lavandería profesionales.

árcelo Ge<sup>r∕</sup> <sup>s</sup>falo Apoderado

 $\sim$ 

Ing. Eduardo Domingo Fernández DIABOTOM TECHICO

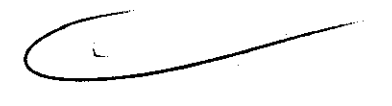

#### Sistema del extractor

El extractor, respiradero y sistema de conductos de la habitación del imán Iprotegido contra frecuencia radial), tienen el fin de evacuar de la habitación del imán el gas refrigerante a la rapidez especificada del producto Signo. Con el tiempo, el sistema del extractor se puede bloquear con pelusa, cabellos. y otras partículas oerógenas. Es importante por razones de seguridad del personal que se mantenga limpio el sistema del extractor (respiradero, ventilador de escape, conductos. etc.) poro asegurar que el sistema del extractor funciona correctamente y evacúa el gas de refrigeración hacio el exterior.

En el coso improbable de un apagado del imón o pérdida de gas refrigerante, es importante que este sistema de extracción funcione a un nivelo por encimo del nivel de extracción de aire especificado poro extraer el gas refrigerante de lo sala del imán .. El extractor y lo entrada de aire de lo sala del imón deben tener un tamaño mínimo poro 1200 CFM 134 m3/minuta) y un mínimo de 12 intercambios de aire por hora. la tasa de corriente de aire e intercambios de aire mínima para sistemas móviles, transportables, y reubicables es distinta que la de los sitios fijos y varía según el tipo de sitio. Cualquier bloqueo u obstrucción podría impedír que el sistema del extractor proporcione la corriente de aire necesaria. Si el sistema de extracción falla y no funciona al nivel o por encima del nivel de la especificación de arribo, podría ocurrir uno acumulación de niveles peligrosos de helio o nitrógeno dentro de la sala de evaluación de RF.

Es importante que este sistema de extracción se limpie con frecuencia como parte de la limpieza normal de lo sola. Una inspecdón, Ilmpieza y control frecuente del sistema de extracción por el cliente Irespiradero, extractor, conductos, etc.l es necesaria pora asegurar que todo el equipo y los componentes del sistema estén siempre en buenas condiciones de funcionamiento y su rendimiento cumplo con las especificaciones. Se recomienda limpior el sistema de extractor e inspeccionarlo una *vez* por año para cerciorarse de que se cumple con la *velocidad* de corriente de aire especificada y así asegurar un funcionamiento adecuado.

#### Servicios de mantenimiento

En este anexo se incluyen los programas de mantenimiento y servicio IPMl.los cuales representan las recomendaciones del fabricante. Es posible que por requisitos específicos del cliente y/o el entorno de sus instalaciones seo necesario tener intervalos más o menos frecuentes entre los servicios de mantenimiento. Se puede llegar o un acuerdo paro realizar las labores de mantenimiento con menos frecuencia que lo recomendado en este dorumento, teniendo en ruenta la posibilidad de que se produzco uno reducción en el rendimiento del sistema.

Los programas de mantenimiento y servicio del programas de mantenimiento y servicio en el Apéndice B muestran uno listo de todos los procedimientos de mantenimiento y servicio y lo frecuencia con los que deben ser realizados por personal de servido calificado. Existen distintos programas de mantenimiento para codo tipo de sistema:

- Programa de mantenimiento de O.7T
- Programa de mantenimiento del 1.5T
- Programo de mantenimiento de13.0T

Usted deberá realizar los servicios de mantenimiento que figuran en la Tabla 2-11.

Tabla 2-11 Servicios del operador

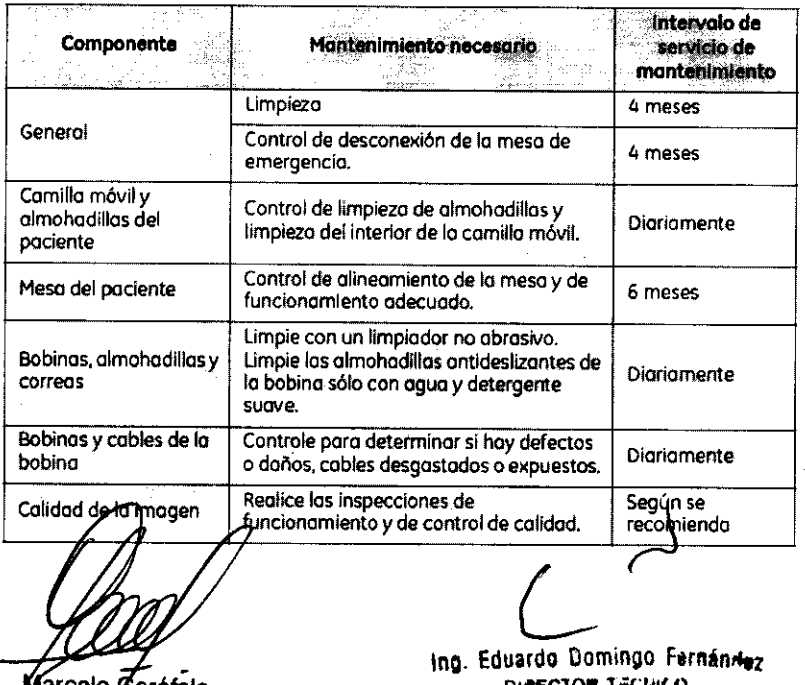

## $8176$

Anoderado

ing. Eduardo Domingo Fernández<br>Sarcelo Garófalo DIRECTOR TECHICO

## 3.5. La información útil para evitar ciertos riesgos relacionados con la implantación del producto médico;

 $^{\prime\prime}$  .  $\sim$ 

**8116** 

#### Uso dentro del entrono del paciente

Todos los componentes del sistema están diseñados para su uso apropiado dentro del entorno del paciente. y adicionalmente cumplen con las relevantes normas (UL 2601, lEC 60601-1).

3.6. La información relativa a los riesgos de interferencia reciproca relacionados con la presencia del producto médico en investigaciones o tratamientos especificos;

No Aplica.

3.7. Las instrucciones necesarias en caso de rotura del envase protector de la esterilidad y si corresponde la indicación de los métodos adecuados de reesterilización;

No Aplica.

3.8. Si un producto médico está destinado a reutilizarse, los datos sobre los procedimientos apropiados para la reutilización, incluida la limpieza, desinfección, el acondicionamiento y, en su caso, el método de esterilización si el producto debe ser reesterilizado, asi como cualquier limitación respecto al número posible de reutilizaciones.

No Aplica.

En caso de que los productos médicos deban ser esterilizados antes de su uso, las instrucciones de limpieza y esterilización deberán estar formuladas de modo que si se siguen correctamente, el producto siga cumpliendo los requisitos previstos en la Sección I (Requisitos Generales) del Anexo de la Resolución GMC N° 72/98 que dispone sobre los Requisitos Esenciales de Seguridad y Eficacia de los productos médicos;

No Aplica.

Marcelo Garófalo Apoderado

Ing. Eduardo Domingo Fernándoz DIRECTOR TECNICO

3.9. Información sobre cualquier tratamiento o procedimiento adicional que deba realizarse antes de utilizar el producto médico (por ejemplo, esteriliz final, entre otros);

Advertencias generales de uso

 $\mathbb{A}$ ADVERTENCIA: No cargue programas no especificos del sistema en el ordenador del mismo, ya que el sistema operativo podría bloquearse y provocar una pérdldo do datos. & ADVERTENCIA: Cuando los haya, los tubos y conductos conectados al paciente deben tener longitud suficiente para llegar al sistema sin apretarlos ni estirarios.  $\underline{\bigoplus}$ <br>ADVERTENCIA: Es necesario utilizar soportes y un sistema de frenado adecuados cuando un niño deba estar de pie sobre la mesa para un examen. & ADVERTENCIA: Compruebe el estado del colimador antes de utilizar este equipo para evitar que se caiga. 4) ADVERTENCIA: Para evitar que el paciente se lesione al subir o bojar de lo mesa flotante. suba el tubo de rayos X y despiace el soporte del tubo a un lateral. & CUIDADO: Compruebe si existen obstáculos antes de mover el equipo; no lo dirija hacia objetos fijos.  $\mathcal{A}$ CUIDADO: Tenga cuidado de no tropezar con el cable extendido del detector. **AV**<br>ADVERTENCIA:

Cuando la mesa no recibe corriente eléctrica, el tablero se puede mover libremente. Para evitar lesiones, supervise el movimiento del tablero.

タクコ

3.10. Cuando un producto médico emita radiaciones con fines médicos, la información relativa a la naturaleza, tipo, intensidad y distribución de dicha radiación debe ser descripta;

Marcelo Gerófalo

Apoderado

Ing. Eduardo Domingo Fernández DIABOTOM TACHICO

El sistema Signa RM está diseñado para que se utilice en un entorno electromagnético en el que has perturbaciones de radiado para a edidad estén controladas. El cliente o el usuario del sistema Signa RM puede ayudar a exit

 $1$  4  $0$ 8778'

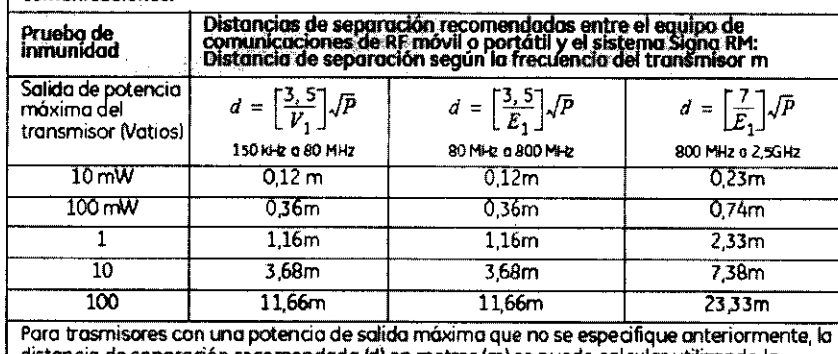

distancia de separación recomendada (d) en metros (m) se puede calcular utilizando la ecuación aplicable a la frecuencia del transmisor, donde P es la potencia de salida máxima del transmisor en vatios (W) según el fabricante del transmisor.<br>NOTA 1 A 80 MHz y 800 MHz, se aplica la distancia de separación para el rango de frecuencia más alto. NOTA 2 Es posible que estas directrices no se puedan aplicar en todas las situaciones. La propagación electromagnética se ve afectada por la absorción y el reflejo de estructurar, objetos y personas.

Las instrucciones de utilización deberán incluir además información que permita al personalmédico informar al paciente sobre las contraindicaciones y las precauciones que deban tomarse. Esta información hará referencia particularmente a:

3.11. Las precauciones que deban adoptarse en caso de cambios del funcionamiento del producto médico;

#### Emergency Stop (Parada de emergencia)

El botón de interrupción de emergencia (Figura 2-16) que está ubicado en el teclado y en los lados izquierdo y derecho del gobinete del imán. Esta función interrumpe la electricidad del equipo ubicado en la solo del imón que pudiera presentar un riesgo para el paciente en una situación de emergencia.

Puede pulsar el botón de parada de emergencia para detener una exploración en coso de una emergencia del paciente. Pora recuperarse rápidamente de una parada de emergencia, puede pulsar el botón Reset (Reiniciar). No debe temerle a pulsar el botón de parado de emergencia porque es posible que apague el sistema durante un período largo. Esto no se requiere para apagar el refrigerador del imón.

Figura 2-16 Botón de interrupción de emergencia

• RF

El botón de parada de emergencia inhabilita los siguientes sistemas:

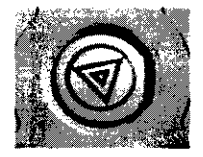

&

- Suministro eléctrica del gradiente
- Unidad de la sala del imón
- Subsistema de soporte de la mesa y el paciente

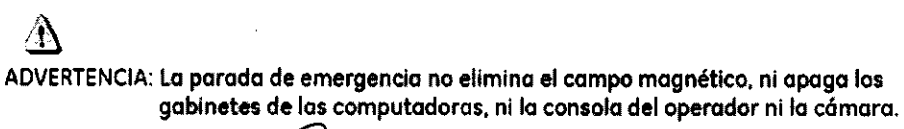

arcolo Garstalo Apoderedo

Ing. Eduardo Domingo Fernánez DIRECTOR TECHICO

#### Apagado de emergencia

El botón de apagado de emergencia IFigura 2-17) se encuentra en la pared contigua al equipo de computación y junto a las puertas de la sala del imán de RM. Interrumpe POR COMPLETO el suministro eléctrico de TODOS los componentes del sistema, incluidas las fuentes de potencia de los dispositivos de suministro ininterrumpido de potencia IUPS, siglas en inglés).

El botón de apagado de emergencia no sólo interrumpe una exploración en caso de una emergencia del paciente, sino también en caso de una falla grave del equipo o peligros tales como fuego o agua cerca del equipo de resonancia magnética. El sistema entero de RM debe ser apagado IOFFI excepto el campo magnético estático *y* la unidad de apagado del imán para desactivar el campo magnético.

#### Figura 2-17 Botón de apagado de emergencia

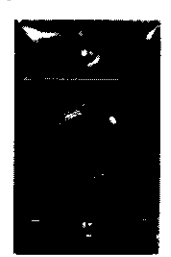

Utilfcelo sólo en caso de extrema emergencia en las salas de computación o del imón de RM. Por ejemplo, úselo cuando detecte fuego, chispas o sonidos fuertes que no estén relacionados con el funcionamiento normal del sistema.

NOTA:Pora restablecer la alimentación después de un apagado de emergencia. se debe reiniciar el cortacircuitos principal poro poder reinicializar el sistema. Antes de restablecer la alimentación eléctrico. comuníquese siempre con un ingeniero de mantenimiento.

## &

ADVERTENCIA: El apagado de emergencia no apaga el campa magnético. Para evltor lesiones personales odaños al equipo, no lleve equipos de hierromagnéticos a la sala del imán. Puede asumir que los equipos son magnéticos a menos que una etiqueta exprese claramente lo contrario.

#### Apagado del imán

Lo Reducción de emergencia del imán IFigura 2-18l funciona como se describe a continuación y está ubicada dentro de lo solo del imán:

- El campo magnético se reduce con rapidez, en aproximadamente dos minutos.
- Evaporo los fiquidos de refrígeraci6n. con un sonido fuerte y sibilante.
- Transcurren varios días de inactividad poro reemplazar los "quidos de refrigeración.

Figura 2-18 Unidad de reducción del imán

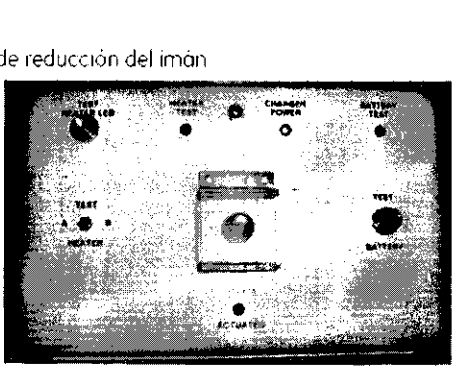

.t

ADVERTENCIA: El apagado del imán sólo debe utilizarse para liberar a alguien que esté aprisionado en el imán o para quitar un objeto de hierro magnético de gran tamaño capturado por el campo magnético cuando las lesiones personales son inminentes. Un ingeniero de servicio de GE debe realizar<br>una reducción controlgaa gel imán en situaciones que no sean de emergencia.

Aarcolo Gurhialo Apoderado

L

tng. Eduardo Domingo Fernándoz<br>DIAECTOR TECHICO

149

 $8176$ 

3.12. Las precauciones que deban adoptarse en lo que respecta a la exposición, en

condiciones ambientales razonablemente previsibles, a campos magnéticos, a influencias eléctricas externas, a descargas electrostáticas, a la presión o a variaciones de presión, a la aceleración a fuentes térmicas de ignición, entre otras;

4)

ADVERTENCIA: Debelimitarse etnivel de sonido en la consola del operador para que cumpla con la normativa local.

## ⚠

ADVERTENCIA: Todos los pacientes, incluido el trabajador expuesto a equipos de RM, están obligados a utilizar protección auditiva en la sala de exploración durante la exploración para evitar que se produzcan problemas auditivos. Los niveles acústicos pueden superarlos 99 dBA. Parareducir el nivel deruido por debajo de los 99 dBA, el paciente debeusar protección auditiva con una clasificación de reducción de ruido (NRR) de 29 d8 o más. El nivel de la presión del sonido RMS ponderado en A se mide tal y como lo Indican las secciones 26e y 26g de IEC 60601-2-33: 2002.

## Etapas rápidas: Elimine los riesgos por imanes - Proteja las zonas de seguridad y de exclusión

- $\overline{1}$ Mantenga cerradas las puertas del entorno de cubrimiento de la RM y de la sala del imán.
- 2. Limite y vigile el acceso al entorno de la RM y a la sala del imán.
- 3. Supervise a todo el personal sin capacitación en RM cuando trabajen en la sala de exploración.
- 4. Mantenga en un lugar prominente las señales de las zonas de seguridad y de Profession para que todos los personas y los pacientes sepan de los riesgos<br>relacionados con el sistema de RM.
- 5. Compruebe todos los elementos ferromagnéticos antes de llevarlos a la sala del imán.
- 6. Retire todos los elementos de hierro de las áreas adyacentes a la sala del imán.
- 7. Peque etiquetas en los elementos de hierro que permanecen en las instalaciones para que todo el personal sepa que dicho elemento no debe llevarse a la sala del imán.
- 8. Revise los bolsillos antes de entrar en la sala del imán.
- 9. Mantenga la puerta de la sala del imán a la vista en todo momento.
- 10. No le dé la espalda al paciente ni a nadie en la sola del imán.

3.13. Información suficiente sobre el medicamento o los medicamentos que el producto médico de que trate esté destinado a administrar, incluida cualquier restricción en la elección de sustancias que se puedan suministrar;

No Aplica

3.14. Las precauciones que deban adoptarse si un producto médico presenta un riesgo no habitual específico asociado a su eliminación;

Marcelo<sup>/</sup>Garofalo Apoderado

Ing. Eduardo Domingo Fernández **DIASCTON TECHICO** 

#### Reciclaje:

#### Maquinas o accesorios al término de su vida útil:

La eliminación de maquinas y accesorios debe estar de acuerdo con las regulaciones nacionales para el procesamiento de desperdicios.

Todos los materiales y componentes que pongan en riesgo el medio ambiente deben ser removidos al término de la vida útil de las maquinas y accesorios (ejemplos: baterías celulares secas o mojadas, aceite transformador, etc.).

Por favor consulte a su representante local de GE Sistemas Médicos antes de desechar estos productos.

#### Materiales de empaque:

Los materiales utilizados para empacar nuestros equipos son reciclables. Deben ser recolectados y procesados de acuerdo con los reglamentos en vigor en el pais donde las maquinas o accesorios son desempacados.

3.15. Los medicamentos incluidos en el producto médico como parte integrante del mismo, conforme al ítem 7.3. del Anexo de la Resolución GMC N° 72/98 que dispone sobre los Requisitos Esenciales de Seguridad y Eficacia de los productos médicos;

No Aplica

3.16. El grado de precisión atribuido a los productos médicos de medición.

No Aplica

Marcelo Gerófalo **Apudurado** 

Ing. Eduardo Domingo Fernández DIRECTOR 1. CLINCO

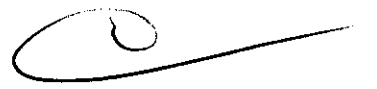

**8176** 

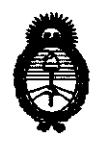

*:Ministerio* • *de Sa{ud Secretaría de Políticas, Regulación e Institutos* A.N.M.A.T.

#### ANEXO III

#### **CERTIFICADO**

Expediente NO: 1-47-3807/09-4

El Interventor de la Administración Nacional de Medicamentos, Alimentos y Tecnología Médica (ANMAT) certifica que, mediante la Disposición Nº  $\ldots$ 0... $\ldots$ 0 y de acuerdo a lo solicitado por GE SISTEMAS MEDICOS DE ARGENTINA S.A., se autorizó la inscripción en el Registro Nacional de Productores y Productos de Tecnología Médica (RPPTM), de un nuevo producto con los siguientes datos identificatorios característicos:

Nombre descriptivo: SISTEMA DE RESONANCIA MAGNETICA

Código de identificación y nombre técnico UMDNS: 16-260 - Sistemas de Exploración, por Imagen de Resonancia Magnética

Marca: General Electric

Clase de Riesgo: Clase II

Indicación/es autorizada/s: Este equipo es utilizado para la obtención de imágenes por Resonancia Magnética de diagnóstico, axiales, sagitales, coronales, y oblicuas, imágenes espectroscópicas, mapas paramétricos y/o de espectro, e imágenes dinámicas de las estructuras y/o funciones del cuerpo entero.

Modelo/s: SIGNA HDI.

Condición de expendio: Venta exclusivo a profesionales e instituciones de salud. Nombre del fabricante: GE MAGNETS

Lugar/es de elaboración: 3001 WEST RADIO DR., FLORENCE, SC 29501, Estados Unidos.

Se extiende a GE SISTEMAS MEDICOS DE ARGENTINA S.A. el Certificado PM-1407-114, en la Ciudad de Buenos Aires, a 2.0 ... **0 (C 2017** ..., siendo su vigencia por cinco (5) años a contar de la fecha de su emisión.

DISPOSICIÓN NO

 $\subseteq$ 

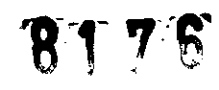

f, .<br>"  $/M11$  kg

Dr. *oJo* A. **ORSll!IaB**  SUB-INTERVE**NTOR** 4.N.M. A